# **MIDI ® Solutions**

## Event Processor

## OPERATING INSTRUCTIONS

MIDI Solutions Event Processor Operating Instructions M428-100

2023 MIDI Solutions Inc. All rights reserved.

MIDI Solutions Inc. PO Box 3010 Vancouver, BC Canada V6B 3X5

www.midisolutions.com

## INTRODUCTION

Thank you for purchasing the MIDI Solutions Event Processor.

The MIDI Solutions Event Processor offers 10 settings, each of which can be programmed to perform a different MIDI processing function. The Event Processor is MIDI-powered and requires no batteries or power supply to operate.

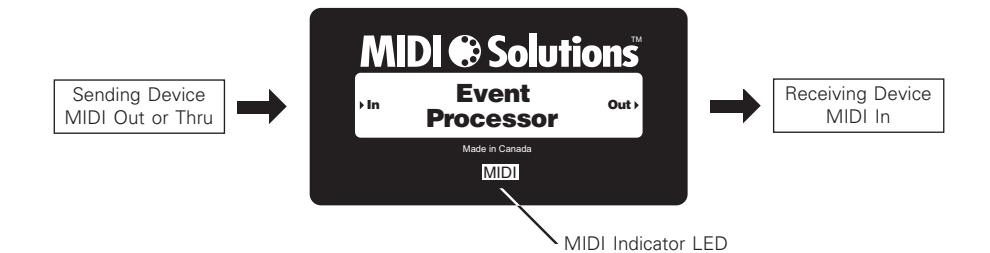

## CONNECTIONS

To program the Event Processor connect the MIDI Out from your MIDI interface to the MIDI In of the Event Processor. The MIDI Out can be left disconnected during programming.

Once the Event Processor is programmed, it can be inserted wherever it is required in your MIDI setup. Connect the MIDI Out or Thru of the sending device to the MIDI In of the Event Processor, and the MIDI Out of the Event Processor to the MIDI In of the receiving MIDI device. It is recommended that the number of MIDI Solutions products powered by a single MIDI Out or Thru be limited to four.

## PROGRAMMING

The Event Processor offers 10 settings, each of which can be programmed with a unique MIDI processing function. The Event Processor is programmed by sending it MIDI System Exclusive programming commands from a computer with a MIDI interface. These commands are described in detail on the MIDI Solutions website, however **the** Programming Tools software creates these commands automatically (see www.midisolutions.com/support.htm).

Upon receipt of a programming command, the Event Processor's MIDI indicator LED flashes rapidly for about one second to indicate that the setting has been stored. Settings are retained after power is removed, and the unit can then be inserted wherever it is required in your MIDI setup.

## **OPERATION**

The Event Processor's MIDI Indicator LED will light as soon as the sending device is turned on, and flashes whenever MIDI data passes through the unit. Each MIDI event received is compared with each of the Event according to that setting. All unprocessed MIDI events are sent unchanged to the MIDI Out. Processor's 10 settings, beginning with setting #1. If a MIDI event matches a setting, the event is processed

## PROGRAMMING COMMANDS

#### CLEAR SETTINGS

To clear all of the Event Processor's settings, send it the following System Exclusive command:

- **F0 00 00 50 28 00 F7**
- To clear a single setting of the Event Processor, send it the following System Exclusive command:
- **F0 00 00 50 28 00 ss F7**

**ss** = setting to be cleared (00 - 09)

#### FILTER MIDI EVENT

To program the Event Processor to filter "MIDI Event A", send it the following System Exclusive programming commands :

**F0 00 00 50 28 01 ss (aa bb cc dd) F7** followed by "MIDI Event A"

All bytes must be in Hexadecimal format (see hexadecimal conversion table at end)

**ss** = setting to be programmed (00 - 09)

(aa bb cc dd) is optional, specifies value ranges and variables (see description at end of instructions) "**MIDI Event A**" can contain a maximum of 32 bytes

#### **Example**

To program setting #3 to filter all Program Change events on MIDI channel 16, send the Event Processor the following programming commands:

F0 00 00 50 28 01 **02 00 02 00 7F** F7

**CF 00**

### MAP MIDI EVENT

To program the Event Processor to map "MIDI Event A" to "MIDI Event B", send it the following System Exclusive programming commands :

All bytes must be in Hexadecimal format (see hexadecimal conversion table at end) **F0 00 00 50 28 02 mm (aa bb cc dd) F7** followed by "MIDI Event A" followed by "MIDI Event B"

**ss** = setting to be programmed (00 - 09)

(aa bb cc dd) is optional, specifies value ranges and variables (see description at end of instructions) "MIDI Event A" and "MIDI Event B" combined can contain a maximum of 32 bytes

#### **Example**

To program setting #7 to map the System Exclusive message F0 00 11 22 33 F7 to the System Exclusive message F0 44 55 66 77 F7, send the Event Processor the following commands:

F0 00 00 50 28 02 F7 **06 F0 00 11 22 33 F7 F0 44 55 66 77 F7**

#### TRIGGER MIDI EVENT

To program the Event Processor to trigger "MIDI Event B" when the specified values of "MIDI Event A" move into a selected range, send it the following System Exclusive programming commands:

**F0 00 00 50 28 03 ss (aa bb cc dd) F7** followed by "MIDI Event A" followed by "MIDI Event B"

All bytes must be in Hexadecimal format (see hexadecimal conversion table at end)

**ss** = setting to be programmed (00 - 09)

(aa bb cc dd) specifies value ranges and variables (see description at end of instructions)

"MIDI Event A" must contain at least one value range

"MIDI Event B" cannot contain any value ranges.

"MIDI Event A" and "MIDI Event B" combined can contain a maximum of 32 bytes.

#### **Example**

To program setting #1 to trigger a middle C (Note-on #60) of velocity 127 on MIDI channel 1 whenever the value of Control Change #7 on MIDI channel 1 moves above 63 (i.e. into the range 64 - 127), send the Event Processor the following programming commands:

F0 00 00 50 28 03 00 01 03 40 7F F7 **B0 07 00 90 3C 7F**

#### TURN SETTING ON/OFF

To program the Event Processor to turn a setting on or off when the value of "MIDI Event A" moves into a specified range, send it the following System Exclusive programming commands:

F0 00 00 50 28 06 ss tt xx (aa bb cc dd) F7 followed by "MIDI Event A"

All bytes must be in Hexadecimal format (see hexadecimal conversion table at end)

**ss** = setting to be programmed (00 - 09)

**tt** is set according to table below

 $xx =$  setting to turn On/Off (00 - 09)

(aa bb cc dd) specifies value ranges and variables (see description at end of instructions)

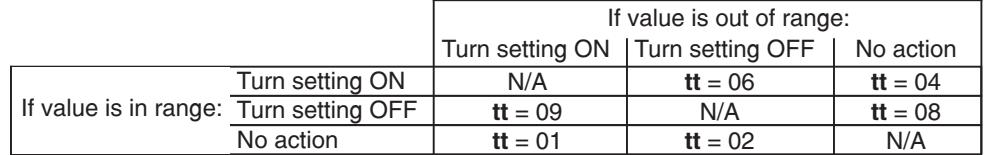

#### **Example**

To program setting #1 to turn setting #10 ON when Control Change #64 on MIDI channel 1 is in the range 64 - 127, and turn setting #10 OFF when the value is out of range, send the Event Processor the following programming commands:

F0 00 00 50 28 06 00 06 09 01 03 40 7F F7

**B0 40 00**

## DEFINE A SEQUENCE OF MIDI EVENTS

To program the Event Processor to step through a sequence of MIDI events in response to "MIDI Event A", send it the following System Exclusive programming command:

**F0 00 00 50 28 04 ss ff ee tt jj (aa bb cc dd) F7** followed by "MIDI Event A"

All bytes must be in Hexadecimal format (see hexadecimal conversion table at end)

**ss** = setting to be programmed (00 - 09)

**ff** = first setting of sequence (00 - 09)

ee = number of events per step (01 - 0A)

**tt** = total number of steps  $(02 - 1F)$ 

= jump to step number (01 - 1F), decrement step number (7E), increment step number (7F) **jj**

(aa bb cc dd) is optional, specifies value ranges and variables (see description at end of instructions)

To define MIDI events within the sequence, send the Event Processor the following System Exclusive programming commands:

followed by **F0 00 00 50 28 05 ss (aa bb cc dd) F7 "MIDI Event B"**

All bytes must be in Hexadecimal format (see hexadecimal conversion table at end)

**ss** = setting to be programmed (00 - 09)

(aa bb cc dd) is optional, specifies value ranges and variables (see description at end of instructions) Note: If ranges of values are specified, ensure that those values are also specified in the above programming command for "MIDI Event A". Failure to do so will result in unpredictable data. "**Event B**" is the event in the sequence.

#### **Example**

To program setting #1 to define a sequence that steps through Program Change 1 on MIDI channel 1 followed by Program Change 2 on MIDI channel 1 in response to Note-on #60 events on MIDI channel 1, send the Event Processor the following programming commands:

F0 00 00 50 28 04 **00 01 01 02 7F 01 03 01 7F** F7 F0 00 00 50 28 05 F7 **01** F0 00 00 50 28 05 F7 **02 90 3C 40 C0 00 C0 01**

(in this example, Program Change 1 and 2 are stored in settings #2 and #3 respectively)

#### STORE INCOMING VALUE IN A VARIABLE

To program the Event Processor to store an incoming value in one of two variable locations, send it the following System Exclusive programming command:

**F0 00 00 50 28 07 ss (aa bb xx yy) F7** followed by "MIDI Event A"

All bytes must be in Hexadecimal format (see hexadecimal conversion table at end)

**ss** = setting to be programmed (00 - 09)

**aa** is related to the parameters **bb xx yy** as follows:

aa = 00: xx yy specifies the incoming range of the first byte #bb of MIDI Event A to be processed

aa = 01: xx yy specifies the incoming range of the second byte #bb of MIDI Event A to be processed

 $aa = 02$ : xx yy specifies the range the first byte is scaled to before it is stored in Variable **bb** (00 - 01)

aa = 03: xx yy specifies the range the second byte is scaled to before it is stored in Variable bb (00 - 01)

#### **Example**

To program setting #1 to store volume (CC#7) on MIDI channel 5 in Variable 1, with the incoming range 0 - 127 scaled to the stored range 0 - 100, send the Event Processor the following programming commands:

F0 00 00 50 28 07 **00 01 03 00 7F 03 00 00 64** F7

**B4 07 00**

#### VALUE RANGE AND VARIABLE SPECIFICATION

Up to two values of each incoming and outgoing MIDI event can be qualified by parameters aa bb cc dd that specify value ranges or variables to be compared to. Incoming MIDI events are processed only if each value falls within the specified value range or matches the value stored in the specified variable. Values of outgoing MIDI events are scaled to the specified outgoing value ranges or assigned to the values stored in the specified variables.

For incoming MIDI events, aa bb cc dd is defined as follows:

First value of incoming MIDI event:

aa bb cc dd = 00 bb cc dd: Value of byte #bb qualified by range cc dd

**aa bb cc dd = 1x bb** 00 00: Value of byte #**bb** compared to variable  $x = 0$  to 1

(if MIDI event is non-System Exclusive then  $bb = 02$ )

Second value of incoming MIDI event:

aa bb cc dd = 01 bb cc dd: Value of byte #bb qualified by range cc dd

**aa bb cc dd = 1x bb** 00 00: Value of byte #**bb** compared to variable  $x = 0$  to 1

(if MIDI event is non-System Exclusive then  $bb = 03$ )

For outgoing MIDI events, aa bb cc dd is defined as follows:

First value of outgoing MIDI event:

aa bb cc dd = 02 bb cc dd: Value of byte #bb scaled to outgoing range cc dd

**aa bb cc dd** = 2**x bb** 00 00: Value of byte #**bb** assigned the value stored in variable  $x = 0$  to 1

(if MIDI event is non-System Exclusive then  $bb = 02$ )

Second value of outgoing MIDI event:

aa bb cc dd = 03 bb cc dd: Value of byte #bb scaled to outgoing range cc dd

**aa bb cc dd** = 2**x bb** 00 00: Value of byte #**bb** assigned the value stored in variable  $x = 0$  to 1

(if MIDI event is non-System Exclusive then  $bb = 03$ )

When multiple parameter sets **aa bb cc dd** are used in a single programming command the sets must appear in the order shown above.

All bytes must be in Hexadecimal format (see hexadecimal conversion table at end)

## MIDI CHANNEL TABLE

The value cc in the programming commands is assigned according to the following table:

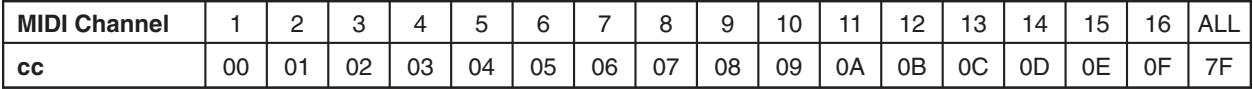

## MIDI CONTROL CHANGE TABLE

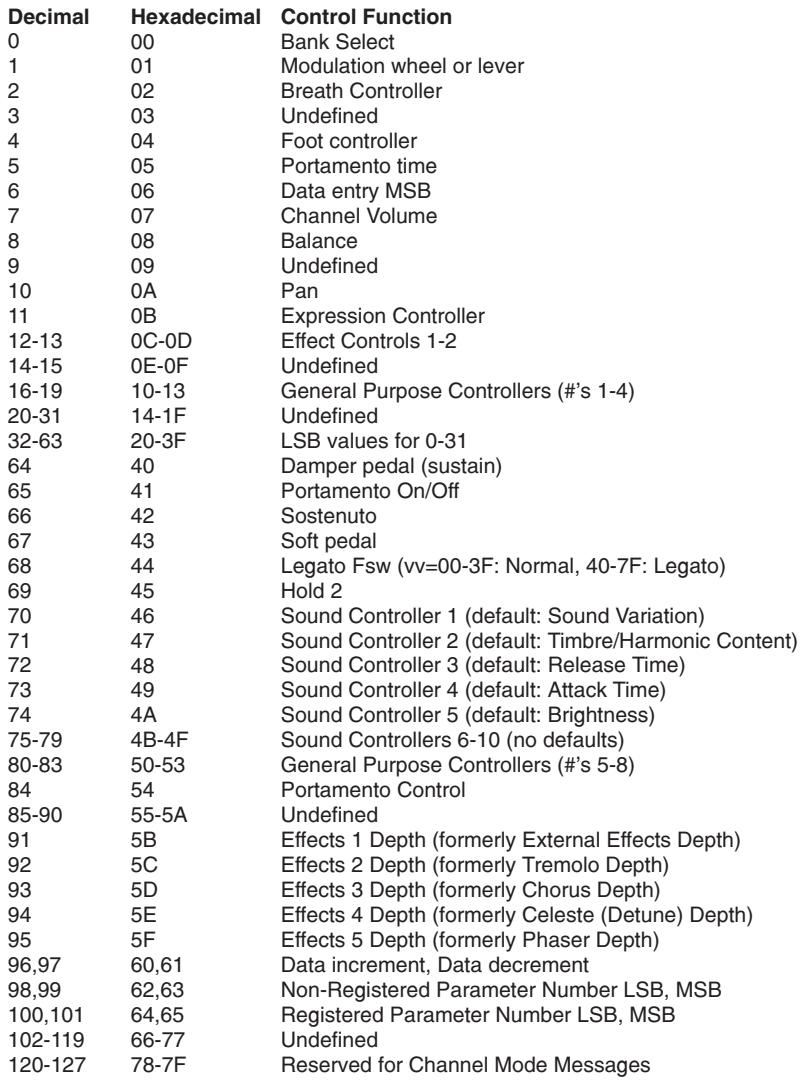

## HEXADECIMAL CONVERSION TABLE

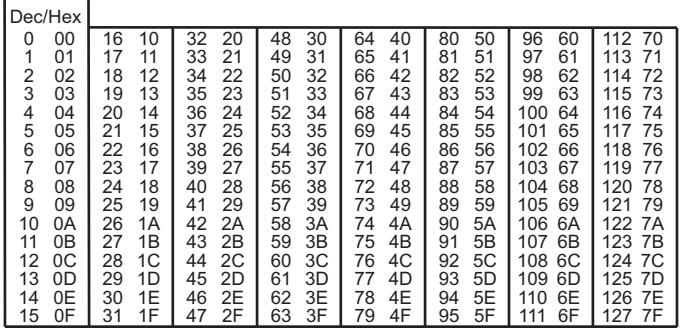

## WARRANTY

MIDI Solutions Inc. warrants this product to be free from defects in material and workmanship for a period of one (1) year from date of purchase. This warranty is void if the product has been damaged by accident, misuse, alteration, unauthorized repairs or other causes not arising out of defects in material or workmanship. Under no circumstances will MIDI Solutions be liable for any loss of profits, benefits, time, interrupted operation, commercial loss, or consequential damages arising out of the use or inability to use the product. MIDI Solutions specifically disclaims any implied warranties of merchantability and fitness for a particular purpose. If the product requires service, a Return Merchandise Authorization (RMA) number must be obtained from MIDI Solutions and the product must be shipped prepaid to a specified Service Center. MIDI Solutions will repair or replace the product at our discretion and will pay return shipping fees. The customer is responsible for any damage or loss sustained during shipment in any direction.